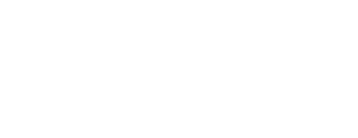

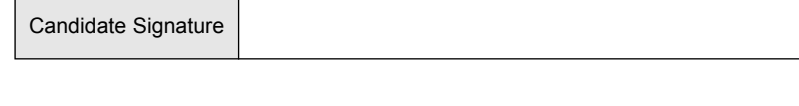

Centre Number | | | | | | Candidate Number

Surname Surname Surname Surname Surname Surnames

# **INFORMATION AND COMMUNICATION TECHNOLOGY 3522/H (SPECIFICATION B)(FULL COURSE) Higher Tier**

Monday 23 May 2005 1.30 pm to 3.30 pm

**No additional materials are required.** You may use a calculator.

Time allowed: 2 hours

### **Instructions.**

- Use blue or black ink or ball-point pen.
- Fill in the boxes at the top of this page.
- ! Answer **all** the questions in the spaces provided.

### **Information**

S05/3522/H

- The maximum mark for this paper is 120.
- Mark allocations are shown in brackets.

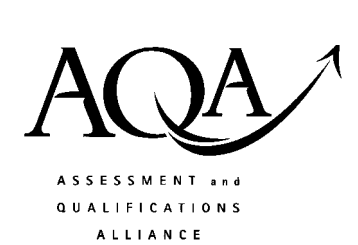

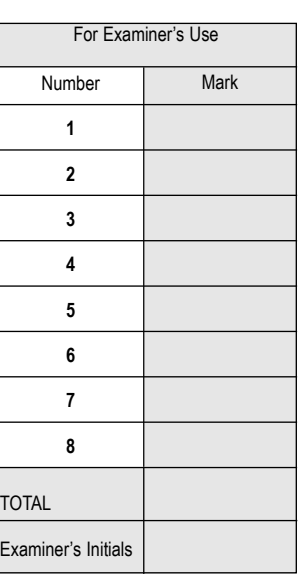

**H**

Leave blank

#### Answer **all** questions in the spaces provided.

**1** This is a diagram of a desktop computer system.

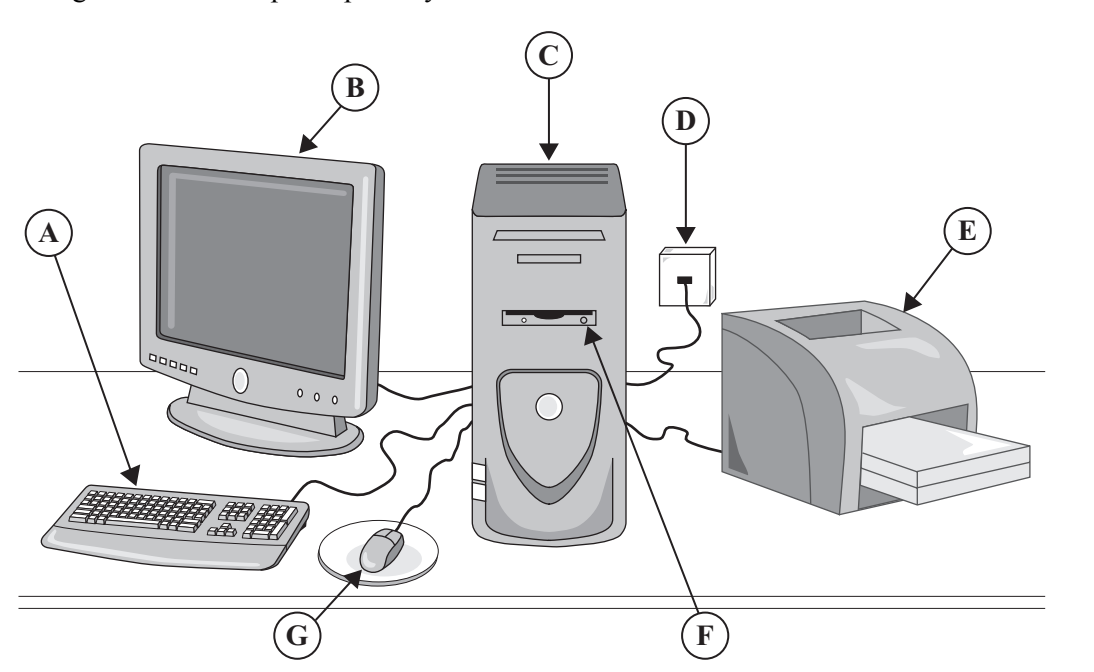

(a) Join each part of the computer system to a task it is used for. One join has been done for you. Part of the computer Task

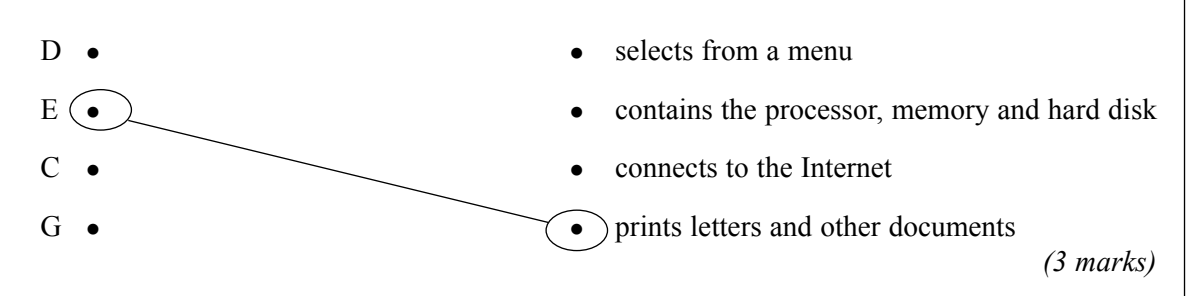

S05/3522/H

(b) The computer has this software.

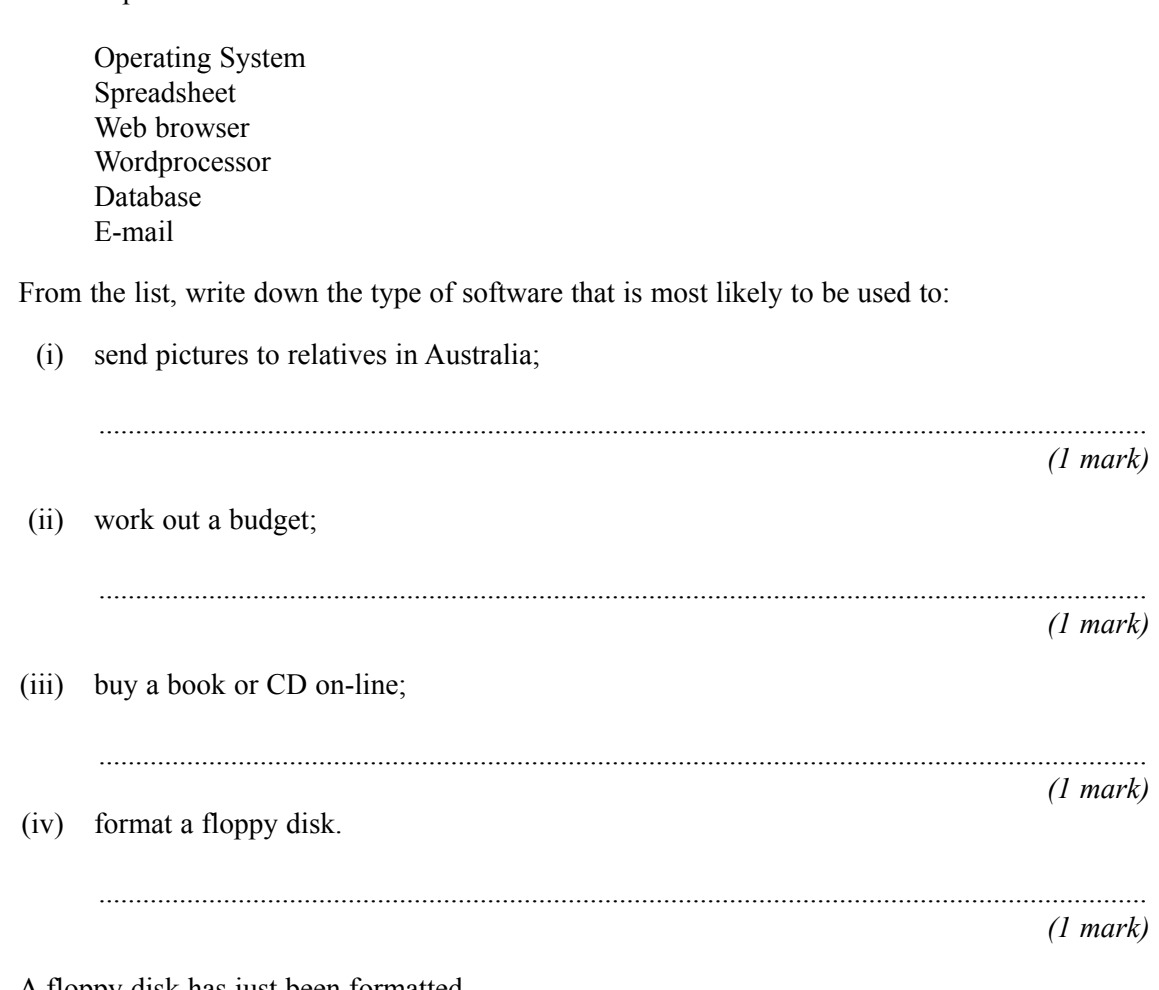

#### (c) A floppy disk has just been formatted. Tick **three** boxes to show which statements are true.

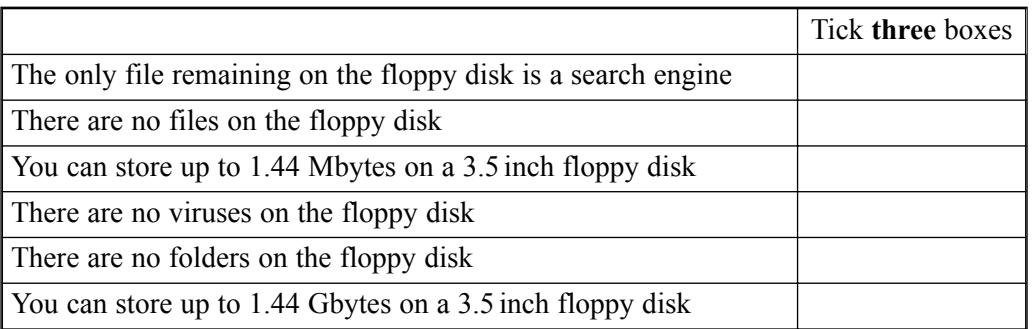

*(3 marks)*

Describe what must be done to prevent loss or corruption of the data on a hard disk.  $(d)$  $(5 \text{ marks})$  **2** A local supermarket has eight checkouts.

The manager uses a spreadsheet model to find out the average time customers have to queue. This is a screen display from the model.

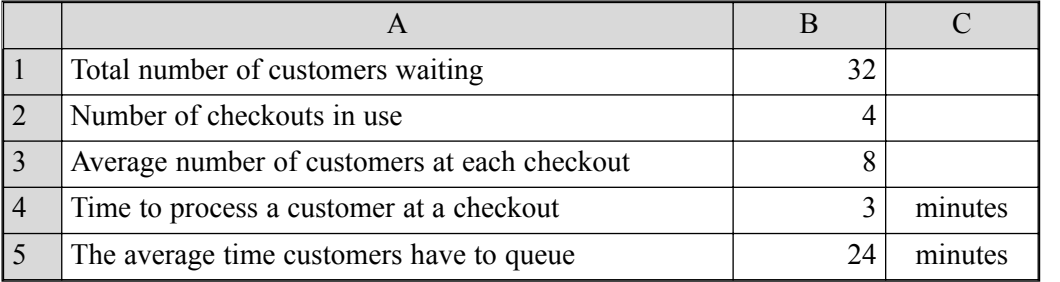

(a) (i) The manager wants to shorten the average time customers have to queue. The number of checkouts in use is increased to eight. Complete the diagram of the screen display to show the effect of this.

A B C 1 Total number of customers waiting 32 2 Number of checkouts in use  $\begin{array}{ccc} 8 \end{array}$ 3 Average number of customers at each checkout 4 Time to process a customer at a checkout 3 minutes 5 The average time customers have to queue minutes

*(2 marks)* (ii) Write down the formula that would be in cell B3. ............................................................................................................................................... *(1 mark)* (iii) Write down the formula that would be in cell B5. ............................................................................................................................................... *(1 mark)* (iv) The manager wants to shorten the average time customers have to queue. Describe **two** ways to achieve this. Way 1: ................................................................................................................................... ............................................................................................................................................... Way 2: ................................................................................................................................... ............................................................................................................................................... *(2 marks)* (v) Describe how the model could be modified so that it warns the manager if the average time customers have to queue is more than 10 minutes. ...............................................................................................................................................

...............................................................................................................................................

Data logging Multi-tasking Multimedia

The checkouts are connected to the computer in the manager's office. (b) Some of the data input to the model could be collected using either a manual or an automatic method. Describe one manual and one automatic method of collecting the following data. Data to be collected: Number of checkouts being used  $(i)$  $(2 \text{ marks})$ (ii) Data to be collected: Time to process a customer at a checkout  $(2 \text{ marks})$ The computer in the manager's office can run the model and software for stock control and  $(c)$ payroll processing at the same time. Tick two boxes to show features of the operating system used. Tick two boxes On-line Real time

 $(2 marks)$ 

(d) Describe how this model could be used to help design a new supermarket.

 $(2 \text{ marks})$ 

S05/3522/H

**3** XLOG organises international parcel post.

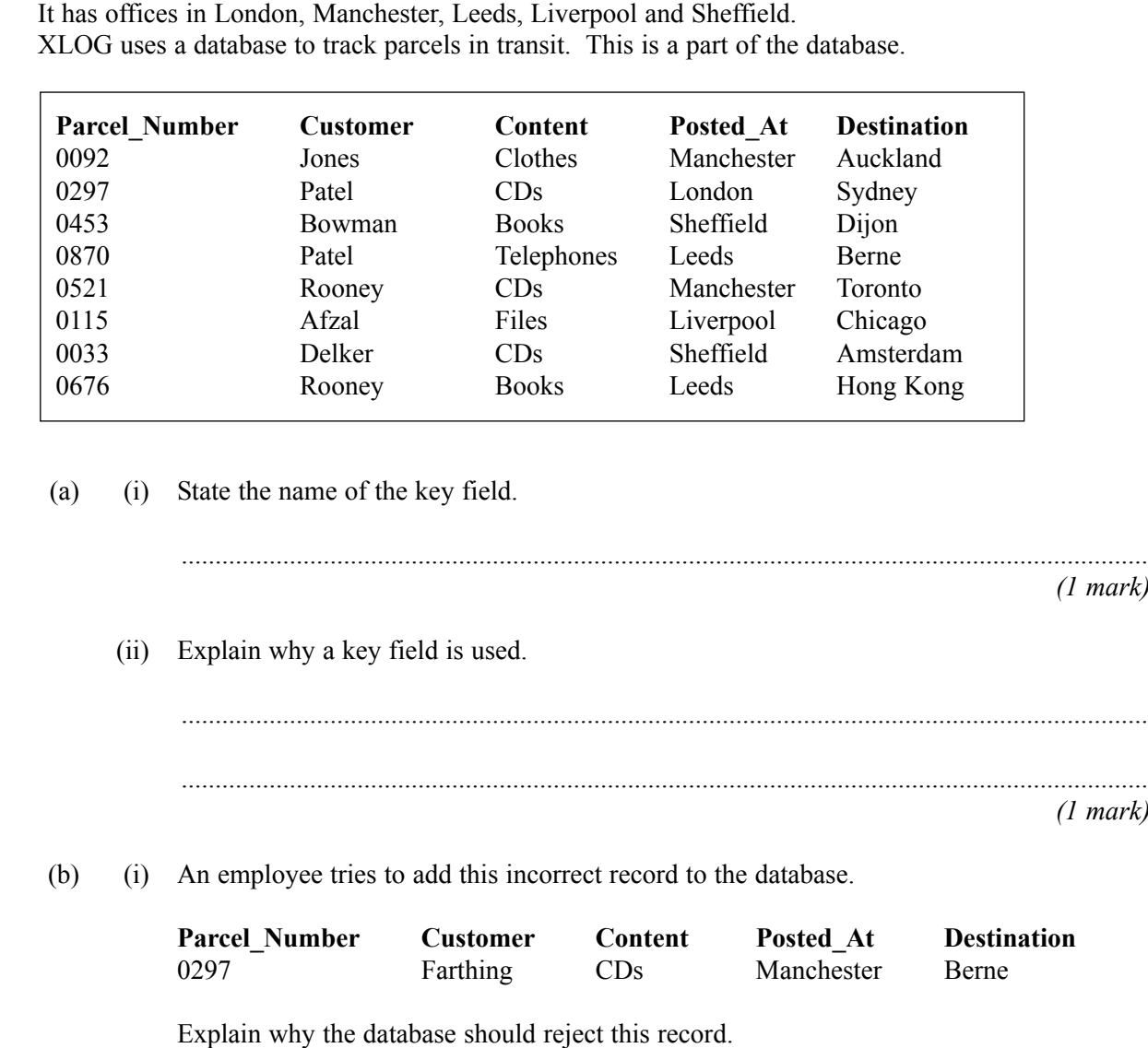

............................................................................................................................................... ............................................................................................................................................... ............................................................................................................................................... ...............................................................................................................................................

*(2 marks)*

*(1 mark)*

*(1 mark)*

(ii) Tick **one** box to show a method of avoiding this problem.

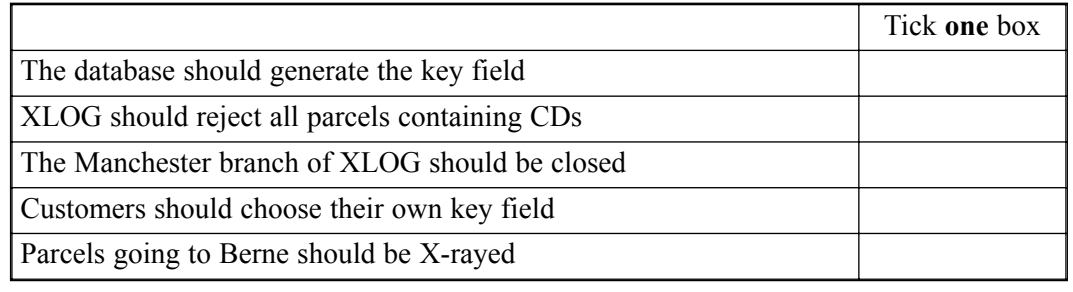

*(1 mark)*

**QUESTION 3 CONTINUES ON THE NEXT PAGE**

**Parcel\_Number Customer Content Posted\_At Destination** 0047 Kapila Manchester Medicines Delhi (i) Explain why the database should reject this record. ............................................................................................................................................... ............................................................................................................................................... *(1 mark)* (ii) Tick **one** box to name a type of check that would detect that this record was incorrect. *(1 mark)* (iii) Describe how the database could be set up to detect that this record was incorrect. ............................................................................................................................................... ............................................................................................................................................... *(1 mark)* (iv) Tick **one** box to show an effect of storing incorrect data in a database. Tick **one** box Digit Validation Forensic Spelling Content

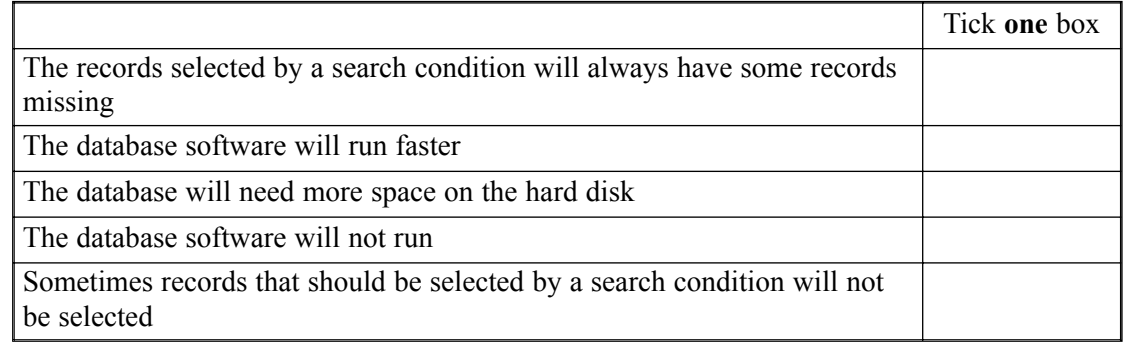

*(1 mark)*

- 8
- (c) An employee tries to add this incorrect record to the database.

 $\overline{\phantom{a}}$ 

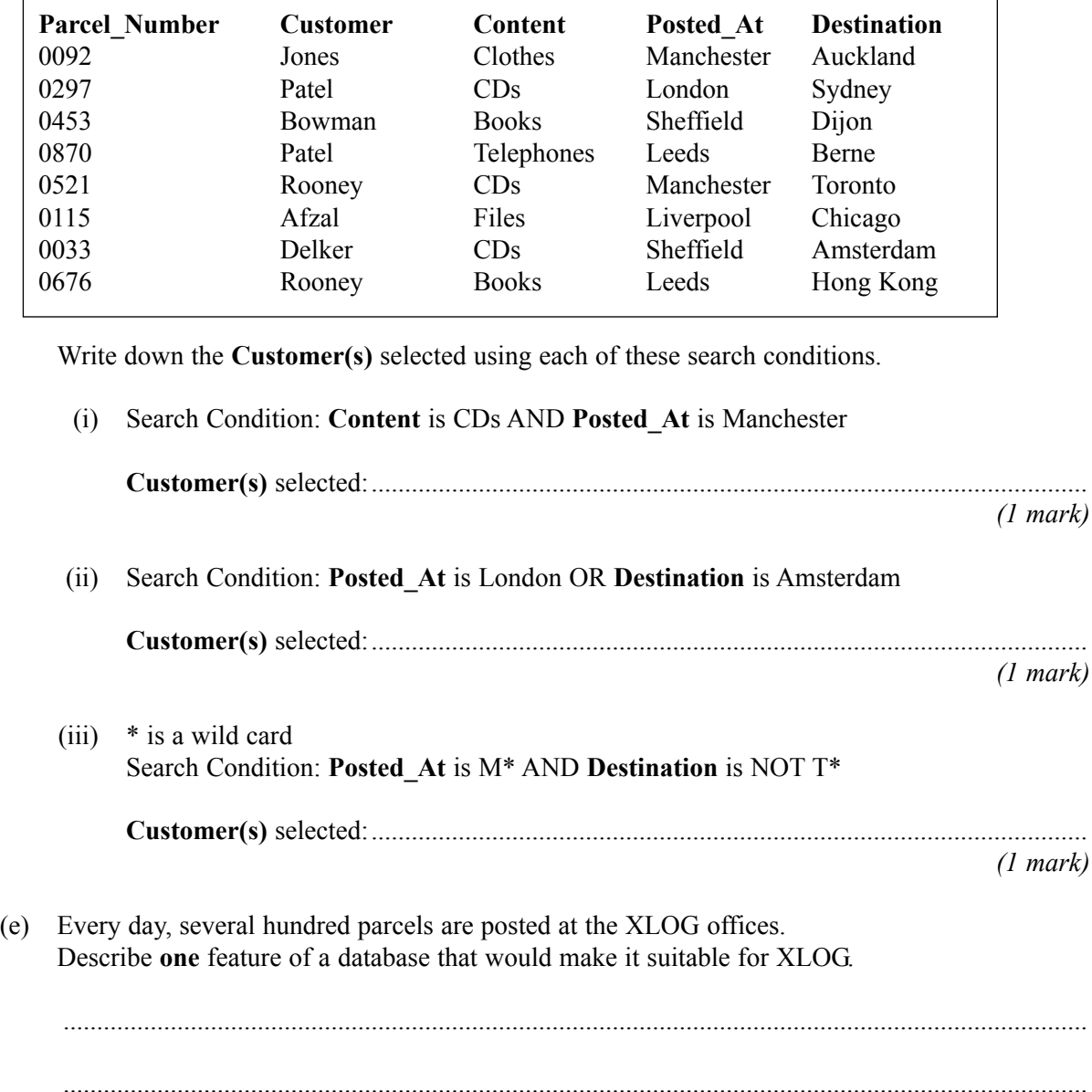

(d) This is the same part of XLOG's database.

# **QUESTION 3 CONTINUES ON THE NEXT PAGE**

*(1 mark)*

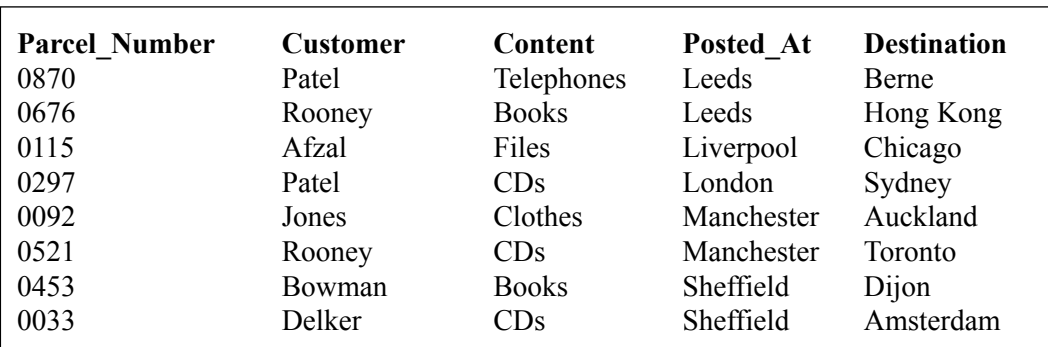

10

(f) The database has been sorted.

Complete the sentence using words from this list.

Ascending Descending Condescending **Customer Posted\_At Parcel\_Number**

The database has been sorted into ......................Ö.ÖÖÖ.....ÖÖ. order on the

ÖÖ.ÖÖ..ÖÖÖ.................Ö field.

*(2 marks)*

*15*

**4** (a) A teacher uses wordprocessing software to edit this document.

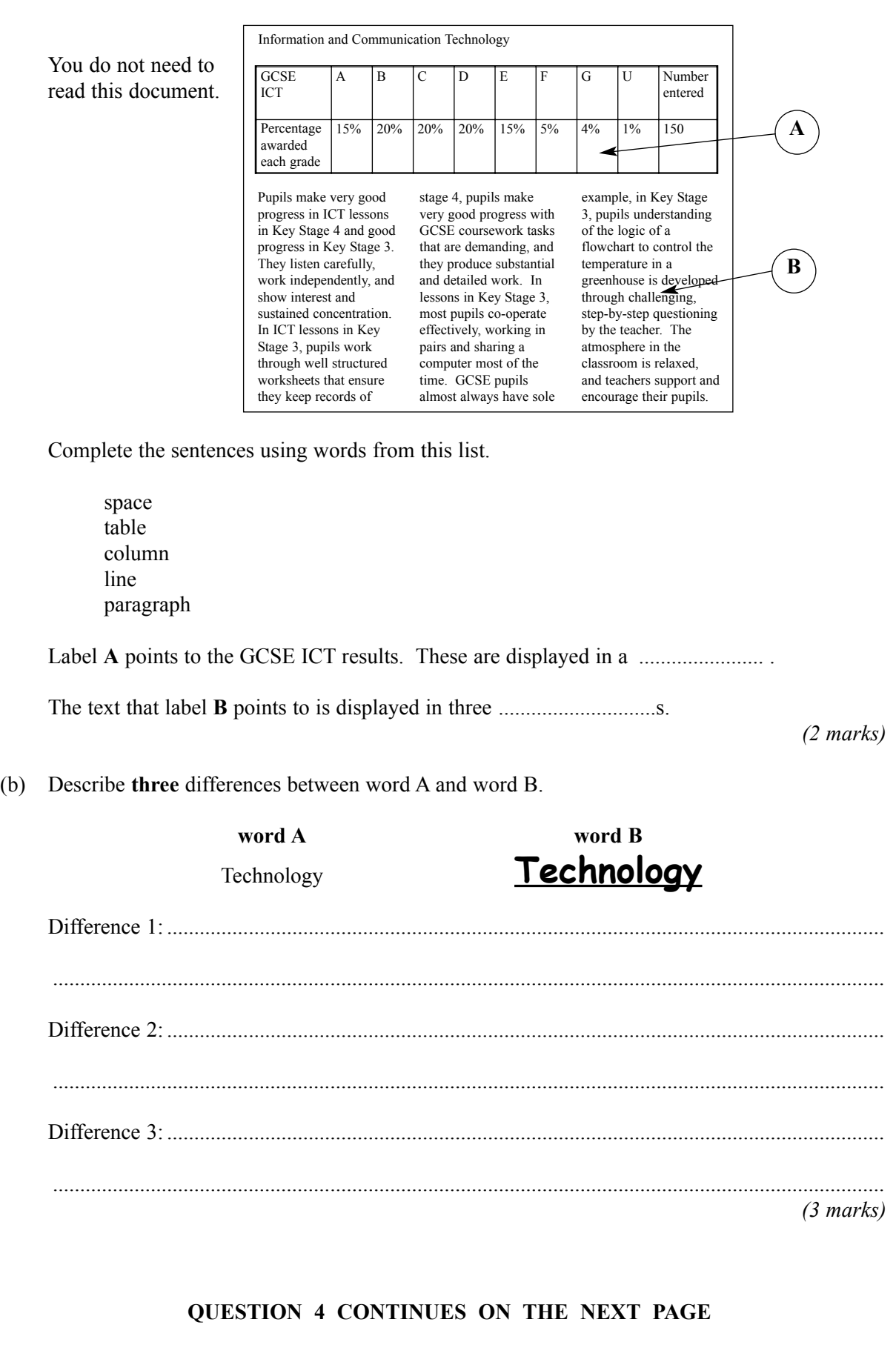

(c) This object is inserted in a document. Complete the sentence using a word from this list. space pie chart word art font style This is a ............................................. object. *(1 mark)* (d) The teacher is using presentation software. Complete the sentences using words from this list. right justified bullet wizard border centred Label **C** points at a ................................................ . Label **D** points at a ................................................ . Label **E** points at the heading which is .......................................... . *(3 marks)* **C D GCSE ICT** ! Good skills and knowledge • Well motivated • Good progress • Interesting curriculum • Excellent coursework **.** Good results **E**

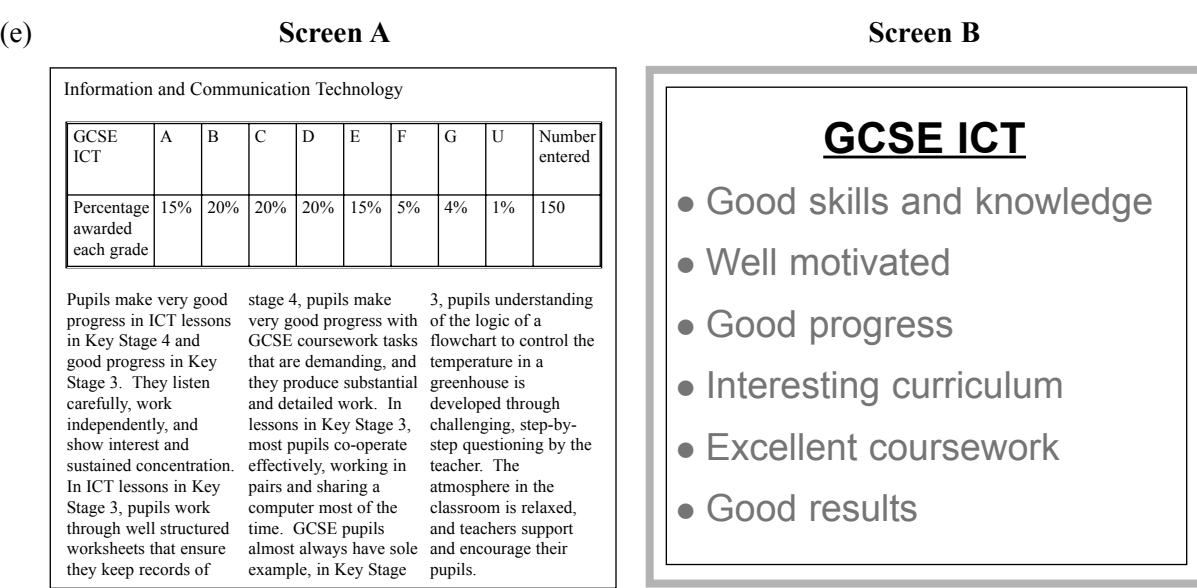

(i) Give **two** reasons why **Screen B** is better than **Screen A** for presentations to a large audience.

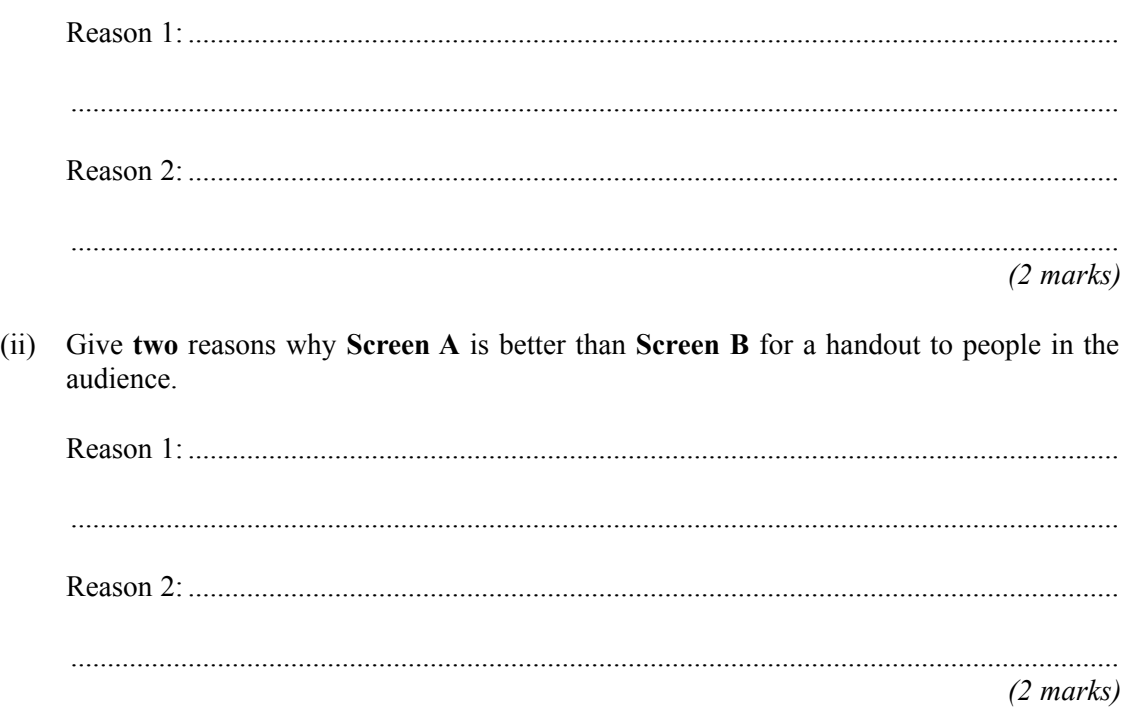

 $(f)$ The orientation of a printed document can be landscape or portrait. Describe the differences between landscape and portrait, illustrating your answer with a diagram if necessary.

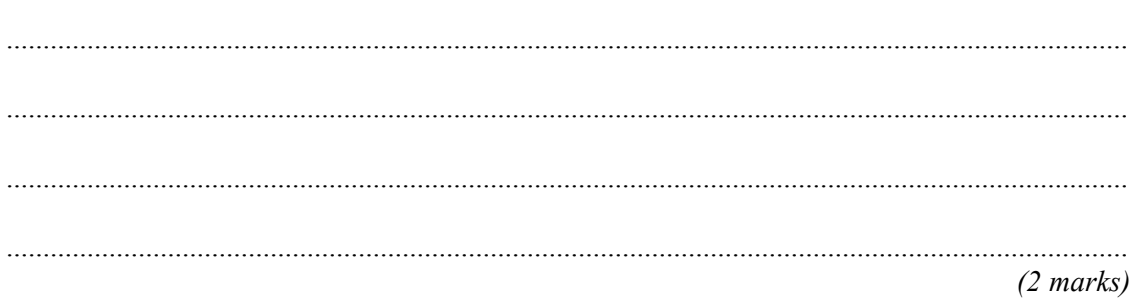

## **TURN OVER FOR THE NEXT QUESTION**

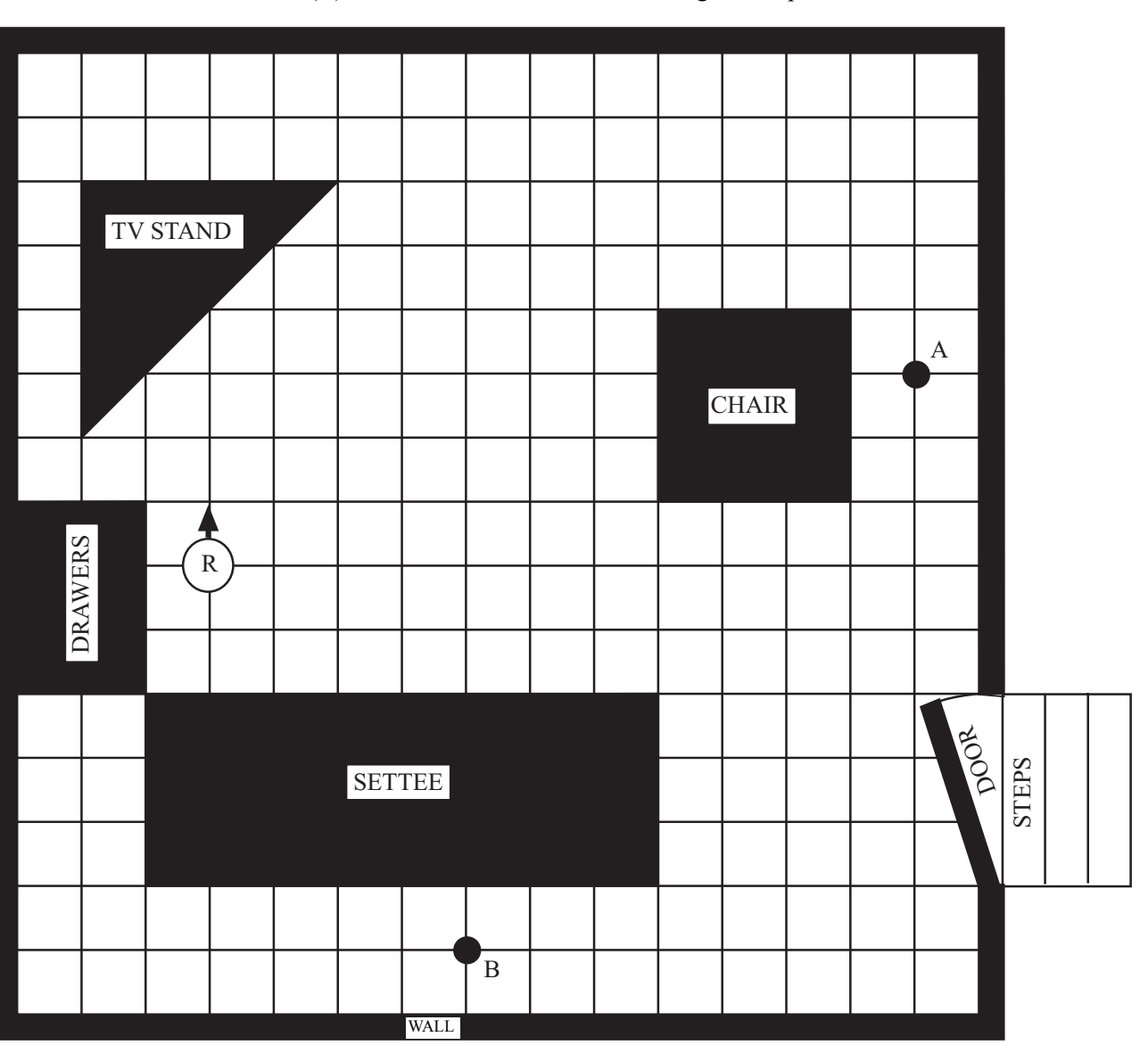

**5** A robot vacuum cleaner (R) can move around a room cleaning the carpet.

(a) The robot vacuum cleaner can be operated manually from a remote control unit by entering instructions. These are examples of the instructions that can be entered.

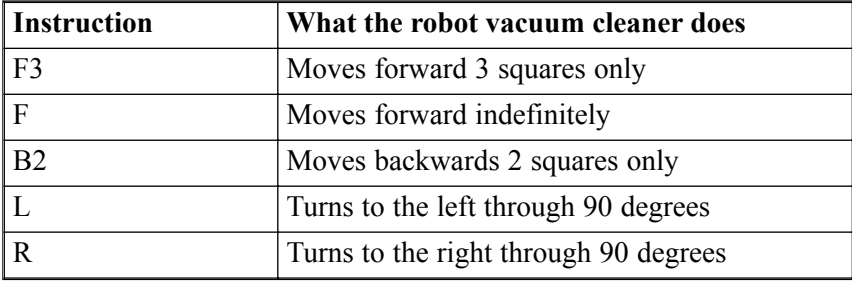

The robot vacuum cleaner is pointing in the direction shown by the arrow. These instructions would move the robot from the position shown to point A.

R F11 L F3

Write the instructions to move the robot from the position shown to point B.

............................................................ ............................................................ ............................................................ ............................................................ ............................................................ ............................................................ ............................................................ ............................................................

*(2 marks)*

### **QUESTION 5 CONTINUES ON THE NEXT PAGE**

(b) The robot vacuum cleaner can operate automatically. It should clean the whole carpet. The robot vacuum cleaner begins by running this instruction:

F

The robot vacuum cleaner has been programmed so that when it bumps into an object it runs these instructions:

B1

R

F

(i) On the diagram, draw the path the robot vacuum cleaner will take.

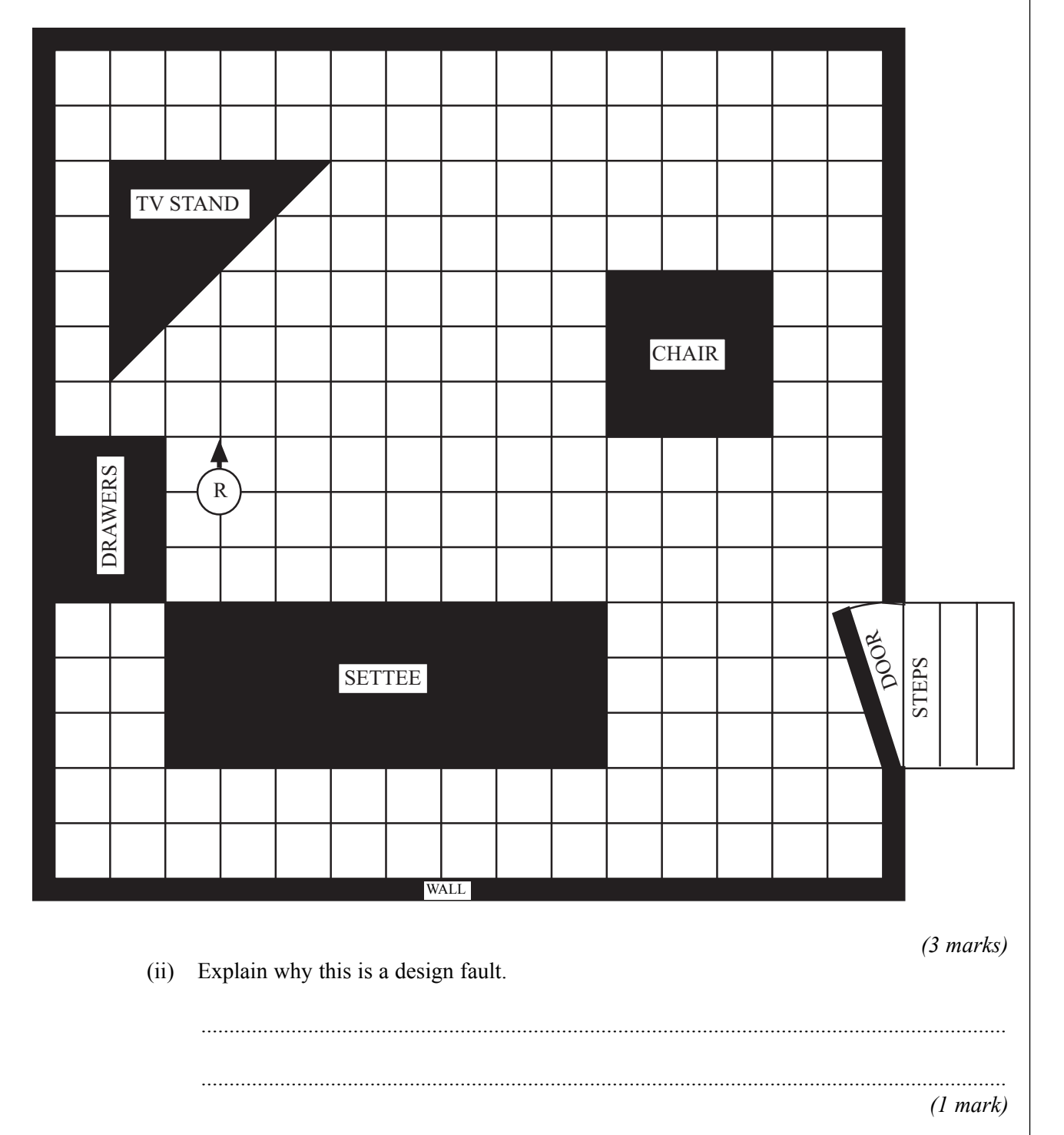

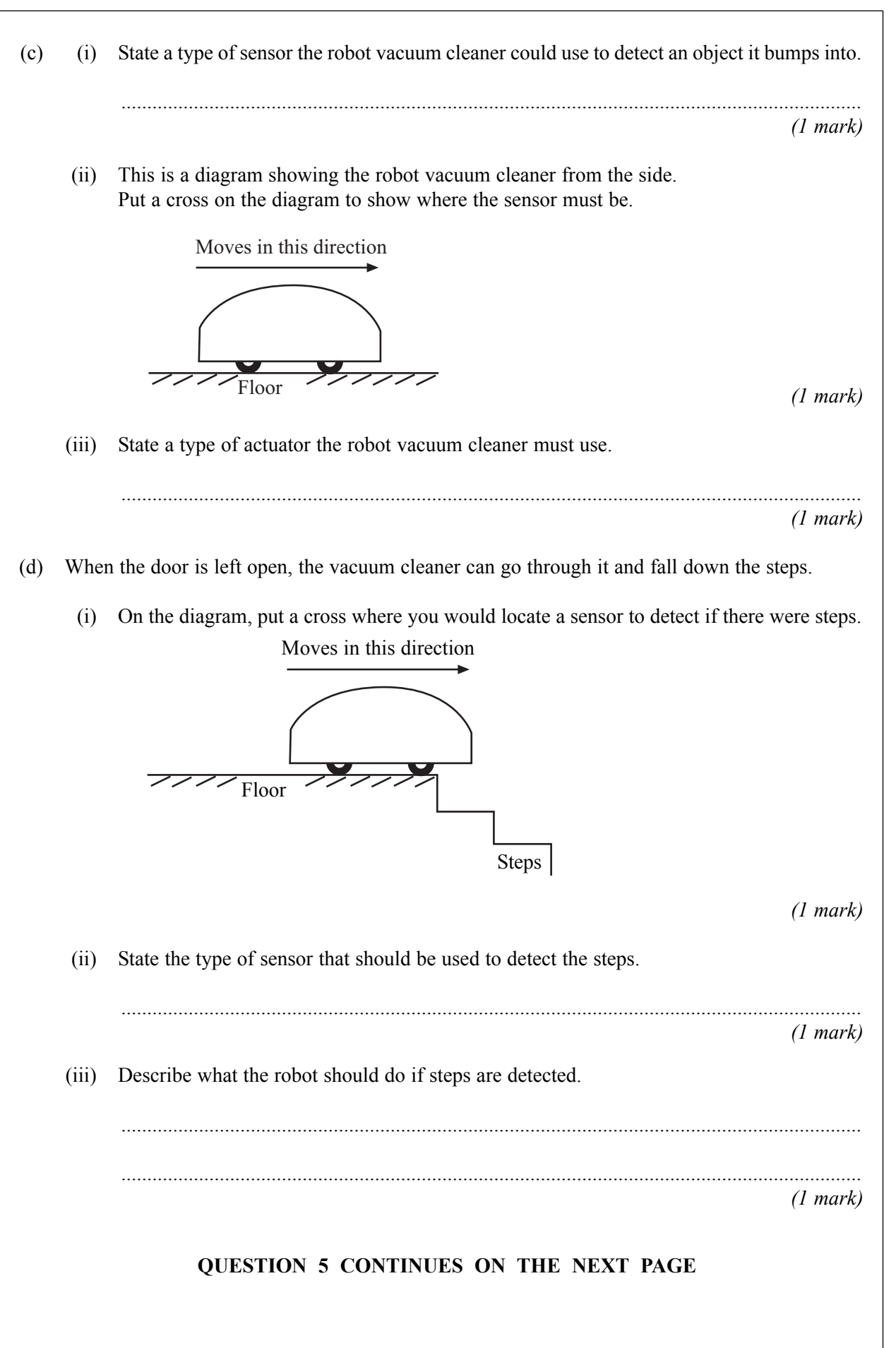

The robot uses feedback to avoid the steps.  $(iv)$ Describe what is meant by feedback.  $(3 marks)$ 

**6** (a) (i) Tick **one** box to show the name of an input device.

|             | Tick <b>one</b> box |
|-------------|---------------------|
| processor   |                     |
| floppy disk |                     |
| mouse       |                     |
| hard disk   |                     |
| speakers    |                     |

*(1 mark)*

(ii) Tick **one** box to show the name of an output device.

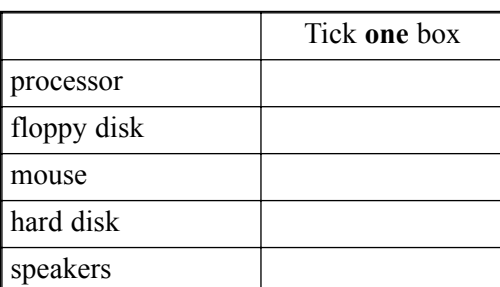

*(1 mark)*

- (b) Tablet computers and PDAs (Personal Digital Assistants) have touch screens.
	- (i) Describe **one** way in which a touch screen and a standard monitor screen are different.

............................................................................................................................................... ............................................................................................................................................... *(1 mark)* (ii) Describe **one** way in which a touch screen and a standard monitor screen are similar. ............................................................................................................................................... ............................................................................................................................................... *(1 mark)* (c) (i) A backing storage device has a capacity of 100 Gbytes. State the type of backing storage this is most likely to be. ............................................................................................................................................... *(1 mark)* (ii) A backing storage device has a capacity of 700 Mbytes. State the type of backing storage this is most likely to be. ............................................................................................................................................... *(1 mark)* **QUESTION 6 CONTINUES ON THE NEXT PAGE**

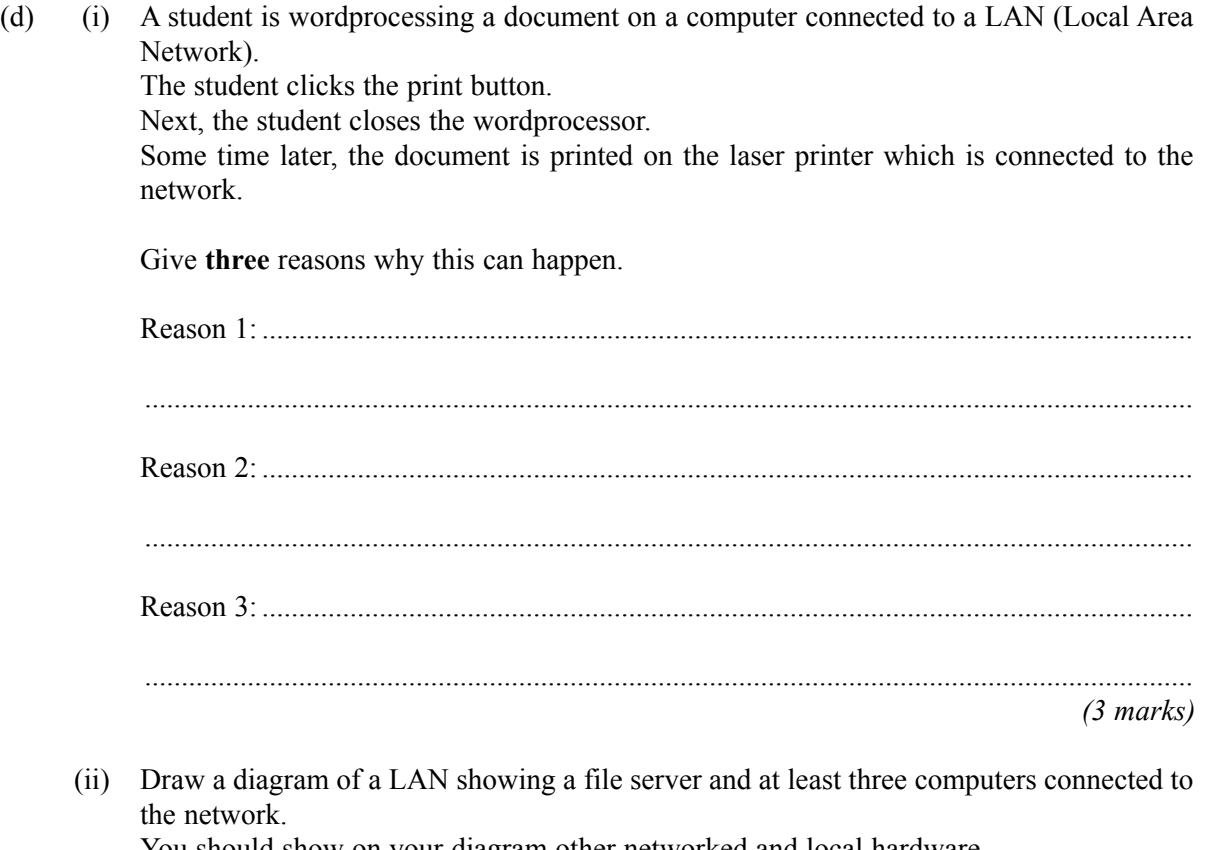

You should show on your diagram other networked and local hardware.

*(4 marks)*

15

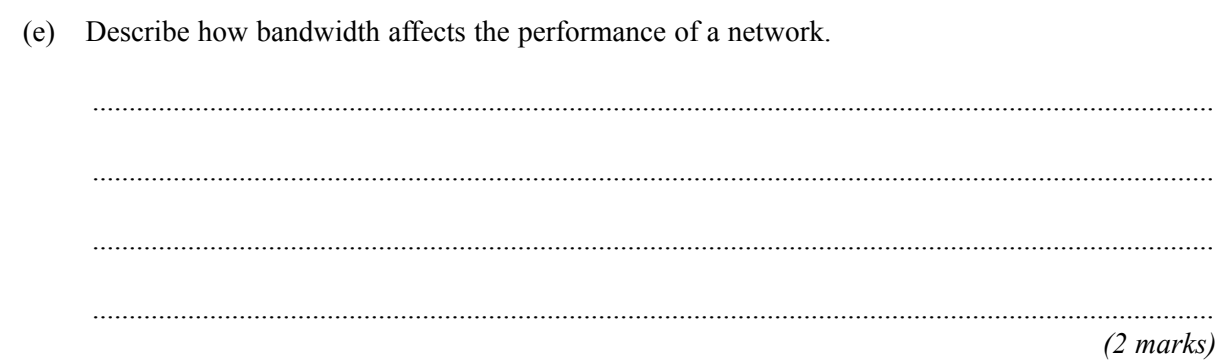

### TURN OVER FOR THE NEXT QUESTION

- **7** A council wants to charge motorists when they take their cars into the city centre. The charge will depend on the length of time a car stays in the city centre. The council is thinking of using an ICT system to do this.
	- (a) Complete the sentences using words from this list.

Monitoring and Evaluation Testing Systems Analysis and Design A Feasibility Study Implementation

........................................................................ is the production of a detailed plan of the proposed ICT system.

........................................................................ is making sure the ICT system works as it should before it is used.

........................................................................ is making sure the ICT system works as it should when it is in use.

*(3 marks)*

(b) To show how the ICT system would calculate the charge for a car, write the labels of the actions in the order they would be carried out.

Labels may be used more than once.

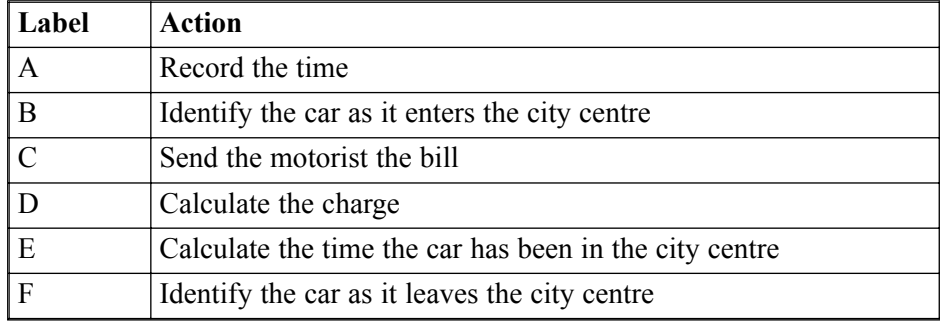

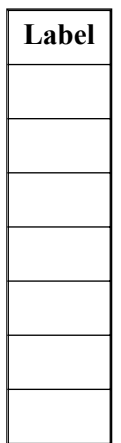

*(4 marks)*

Discuss the advantages and disadvantages to the council, businesses and the community of using  $(c)$ this ICT system. . . . . . . . . . . . . . . . . .  $(8 \text{ marks})$ 

### TURN OVER FOR THE NEXT QUESTION

The Internet and the Web give access to large volumes of information, and this is often uncensored. 8 Some countries welcome access to the Internet, but also want to preserve their traditional ways of life. They are concerned about the impact the Internet could have on their ways of life.

26

(a) Some countries believe that the impact on their traditional ways of life can be avoided, while taking advantage of the business opportunities. They try to achieve this by allowing Internet access only in businesses, but not in people's homes. Discuss the reasons why this might or might not work.  $(4 marks)$ (b) Some countries do not enforce software copyright legislation. Describe two effects of this. Effect 1: ................  $(2 \text{ marks})$ 

 $\overline{\overline{15}}$ 

The Internet and the Web are part of a trend towards globalisation.  $(c)$ Discuss the advantages and disadvantages of globalisation to an individual country.

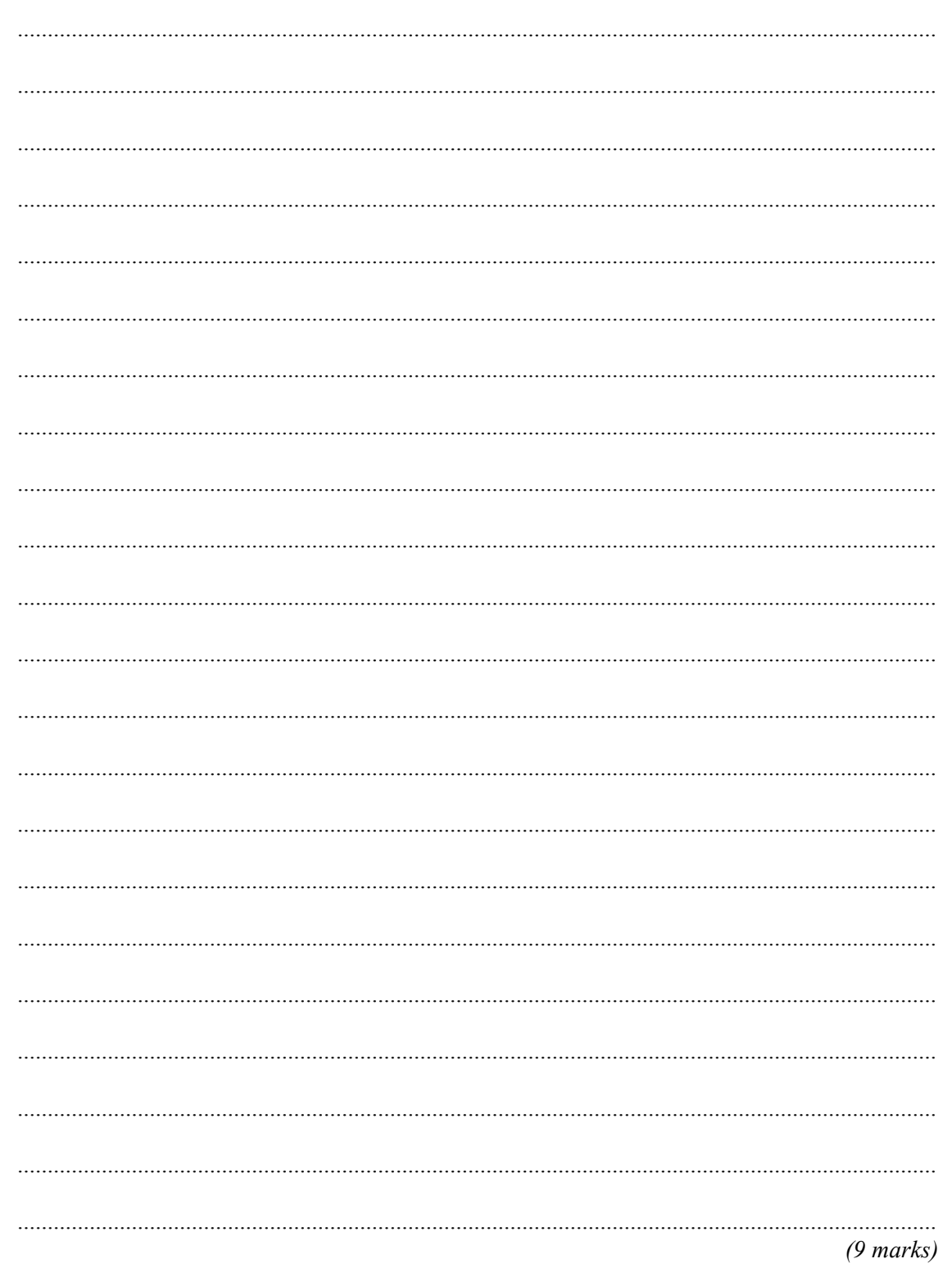

#### **END OF QUESTIONS**

## **THERE ARE NO QUESTIONS PRINTED ON THIS PAGE**

Copyright © 2005 AQA and its licensors. All rights reserved.